## CSCI 1103: Static Methods

Chris Kauffman

Last Updated: Wed Oct 25 10:41:57 CDT 2017

## **Logistics**

## Reading from Eck

- $\triangleright$  Ch 4 on Methods (today)
- $\triangleright$  Ch 5 on Objects/Classes (later)

#### Goals

Finish methods, call stack

### Lab07: Method Practice

## Project 3

- $\blacktriangleright$  Due Wednesday
- Questions?

Exercise: Project 3 Practice Conversion

Perform the following conversions

Binary to Decimal Convert 1101001 base 2 to base 10

Decimal to Binary Convert 86 base 10 to base 2

Answers: Project 3 Practice Conversion

Binary to Decimal: 1101101 from base 2 to base 10 Increasing powers of to right to left

1101101 base 2  $= 1*2^6 + 1*2^5 + 0*2^4 + 1*2^3 + 1*2^2 + 0*2^1 + 1*2^0$  $64 + 32 + 0 + 8 + 4 + 0 + 1$  $= 109$  base 10

Decimal to Binary: 86 from base 10 to base 2 Repeated division by 2, remainders in revers order

```
Quotient Remainder
86 / 2 = 43 86 % 2 = 0 last digit
43 / 2 = 21 43 / 2 = 121 / 2 = 10 21 % 2 = 1
10 / 2 = 5 10 % 2 = 0 middle digit
 5 / 2 = 2 5 / 2 = 12 / 2 = 1 2 / 2 = 01 / 2 = 0 1 % 2 = 1 first digit
Quotient = 0; terminate 86 base 10 = 1010110 base 2
```
# Finish Strings:

### Recall

- $\triangleright$  What is a String?
- $\blacktriangleright$  Is a String a reference or a primitive type?
- $\triangleright$  Describe similarities of String to arrays?
- $\triangleright$  Describe a key limitation of String compared to standard arrays and the special word associated with that limitation

### String Concatenation

Previous slides

## Functions, Subroutines, Methods

- $\blacktriangleright$  Many names for the idea of parameterized code
- $\triangleright$  Given some inputs, do some stuff, produce some outputs
- $\triangleright$  We are acquainted with this via
	- $\blacktriangleright$  Ask user for input
	- $\triangleright$  Do stuff
	- $\blacktriangleright$  Print things on the screen
- $\triangleright$  All programming languages have a way for this to happen without user typing or printing to screen
- $\blacktriangleright$  In Java, such things are called methods
- $\triangleright$  We've been writing them since the beginning as main() is a method with some special properties
- $\blacktriangleright$  Terminology:
	- $\triangleright$  Run / Invoke / Call a method (function, subroutine) All names to make use of some parameterized code
	- $\triangleright$  Caller: whoever is running a method, usually a method
	- $\triangleright$  Callee: the method that is being run

### Exercise: FirstMethod.java

```
1 public class FirstMethod{ // Class demonstrating a non-main() method
 \frac{2}{3}3 public static void printCatchphrase(){ // a method which returns nothing (void)<br>4 String msg = "Wubalubadubdub!!"; // variable that is local to method
 4 String msg = "Wubalubadubdub!!"; // variable that is local to method
 5 System.out.println(msg);<br>6 return:
 \frac{6}{7} return; \frac{1}{100} return, no needed due to void type
       \mathbf{r}8
9 public static void main(String args[]){ // main() method: execution starts here<br>10 System out println("Insert catchphrase") ·
10 System.out.println("Insert catchphrase");<br>11 printCatchphrase(); //
11 printCatchphrase(); \frac{1}{12} printCatchphrase() method 12 System.out.print1("and again..."); // print something additional
12 System.out.println("and again..."); // print something additional<br>13 printCatchphrase(): // run printCatchphrase() aga
       \begin{array}{ccc} \text{printCatchphrase();} & // \text{ run printCatchphrase() again} \\ \end{array}14 }
15 }
```
#### Sample Run

```
> javac FirstMethod.java
> java FirstMethod
Insert catchphrase
Wubalubadubdub!!
and again...
Wubalubadubdub!!
>
```
#### **Questions**

- $\triangleright$  Where does execution begin based on the sample run
- $\triangleright$  What new keyword for returning from a method is introduced
- $\blacktriangleright$  Identify the caller and callee of methods and the location where a method is being invoked  $7<sub>7</sub>$

## Scope of Variables in Methods

- $\triangleright$  Methods each have their own scope (?)
- $\triangleright$  Variables in one method are not accessible to another method
- $\triangleright$  Attempts to reference local vars in another method will lead to errors

```
1 // Methods have their own scope for variables and can't share variable
 2 // declarations
 3 public class MethodScoping{
 4<br>5
 5 public static void printCatchphrase(){ // a method which returns nothing (void)<br>6 String msg = "Wubalubadubdub!!": // variable that is local to method
 6 String msg = "Wubalubadubdub!!"; // variable that is local to method \frac{7}{100} System.out.println(msg): // print something
 7 System.out.println(msg);<br>8 return;
 8 return; \frac{1}{2} return; \frac{1}{2} return, no needed due to void type
       \mathbf{v}1<sub>0</sub>11 public static void main(String args[]){ // main() method: execution starts here<br>12 System.out.println(msg): // msg not found: local to printCatchph
12 System.out.println(msg); \frac{1}{18} // msg not found: local to printCatchphrase()<br>13 // so not visible in main()
                                                           1/ so not visible in main()
14 }
15 }
> javac MethodScoping.java
MethodScoping.java:12: error: cannot find symbol
     System.out.println(msg);
                              ^
  symbol: variable msg
  location: class MethodScoping
1 error
```
## Communication between Methods

- $\triangleright$  Parameters or arguments allow information to be given to methods
- $\triangleright$  Return values allow a method to give an answer back
- $\triangleright$  Signature of a method shows what parameters it needs and what return value will be given back

Signatures have the following form

public static retType methodName(ArgType1 arg1, ArgType2 arg2, ArgType3 arg3)

- $\triangleright$  retType is the type returned such as int, double, String
- $\triangleright$  methodName is the name of the method
- **•** ArgType1 is the type of the first argument such as int, double, String
- $\triangleright$  arg1 is the name of the first argument
- $\blacktriangleright$  Likewise for ArgType2 arg2 and ArgType3 arg3

Exercise: Analyze Method Signatures

Identify the name, return type, and arguments to the following methods based on their signatures

public static void printCatchphrase(){ .. }

public static void printString(String str){ .. }

public static int magicNum(){ .. }

public static int countLargerThan(double  $arr[]$ , double thresh) $\{.\}$ 

public static char [] asCharArray(String str){ .. }

public static double [][] specialMat(int rows, int cols, String options){..}

## Answers: Analyze Method Signatures

```
public static void printCatchphrase(){ .. }
// name printCatchphrase
// no parameters, no return value
public static void printString(String str){ .. }
// name printString
// one parameter, str a string, no return value
public static int magicNum(){ .. }
// name magicNum
// no parameters, returns an int
public static int countLargerThan(double arr[], double thresh)\{..\}// name countLargerThan
// two parameters, arr : double array, and thresh : a double
// returns an integer
public static char [] asCharArray(String str){ .. }
// name asCharArray
// one parameter, str : a String
// returns an array of char
public static double [] specialMat(int rows, int cols, String options)\{.\}// name specialMat
// 3 parameters: rows int, cols int, and options String
// returns a 2D double array
```
## Calling Existing Methods

- $\triangleright$  We have been doing this since early
	- ▶ System.out.println("hello");
	- $\blacktriangleright$  double sqrt2 = Math.sqrt(2);
	- $\blacktriangleright$  double twoToPow = Math.pow(2.0, 7.4);
- $\triangleright$  Appropriate number of arguments must be given
- $\triangleright$  Answer produced by the method must be stored in a variable
- $\triangleright$  Uses class names like Math and System to specify where a method lives
- In FirstMethod, printCathphrase() did not need this public class FirstMethod{

```
public static void printCatchphrase(){..}
```

```
public static void main(String args[]){
  System.out.println("Insert catchphrase");
  printCatchphrase();
```
- ...
- $\triangleright$  Methods can be directly called within the class they are defined; outside that class must use class name

## Exercise: Method Behavior and return

- $\triangleright$  Methods begin running from their start with parameters given
- $\triangleright$  When a return statement is encountered, go back to caller
- If the method must return an answer (return type is not void), must return answer;
- $\triangleright$  Trace the execution of the code below and show output

```
1 public class SampleMethods{ // Class demonstrating a non-main() method
 \frac{2}{3}3 public static void printCatchphrase(){ // a method which returns nothing (void)<br>4 String meg = "Wuhaluhaduhduh!!" // variable that is local to method
 4 String msg = "Wubalubadubdub!!"; // variable that is local to method<br>5 System.out.println(msg); // print something
 5 System.out.println(msg); // print something<br>6 return: // optional return
 6 return; \frac{1}{2} // optional return, no needed due to void type
       7 }
 8
9 public static int multiplyAdd(int a, int b, int c){<br>10 int mult = a * b:
10 int mult = a * b;<br>
11 int sum = mult +
          int sum = mult + c:
12 return sum; \frac{1}{3} \frac{1}{1} \frac{1}{2} return an integer
13 }
14
15 public static void main(String args[]){ // main() method: execution starts here<br>16 int ans = multiplyAdd(3,4,5); // call the multiplyAdd() method
16 int ans = multiplyAdd(3,4,5); // call the multiplyAdd() method<br>17 System.out.println(ans); // print the answer produced
       System.out.println(ans); // print the answer produced<br>printCatchphrase(); // run the printCatchphrase(
18 printCatchphrase(); \frac{1}{2} // run the printCatchphrase() method
19 int x=2, y=1, z=7; //\local variables<br>20 int ans2 = multiplyAdd(x,v,z); // call the multiply
20 int ans2 = multiplyAdd(x,y,z); // call the multiplyAdd() method again<br>21 System.out.println(ans2): // print the answer produced
                                                           // print the answer produced
22 }
23 }
```
# Answer: Method Behavior and return

```
1 public class SampleMethods{
 \frac{2}{3}3 public static void printCatchphrase(){<br>4 String msg = "Wuhalubadubdub!!"
 4 String msg = "Wubalubadubdub!!";<br>5 System.out.println(msg);
 5 System.out.println(msg);<br>6 return:
 6 return;
        7 }
 8
9 public static int multiplyAdd(int a, int b, int c){<br>10 int mult = a * b:
10 int mult = a * b;<br>
11 int sum = mult +
11 int sum = mult + c;<br>12 return sum;
        return sum;<br>}
13 }
\frac{14}{15}15 public static void main(String args[]){<br>16 int ans = multiplyAdd(3 4.5):
16 int ans = multiplyAdd(3, 4, 5);<br>17 System out println(ans):
17 System.out.println(ans);<br>18 printCatchphrase():
      printCatchphrase();
19 int x=2, y=1, z=7;<br>20 int ans2 = multipl
20 int ans 2 = multiplyAdd(x,y,z);<br>21 System.out.println(ans2):
           System.out.println(ans2):
22 }
23 }
> javac SampleMethods.java
```
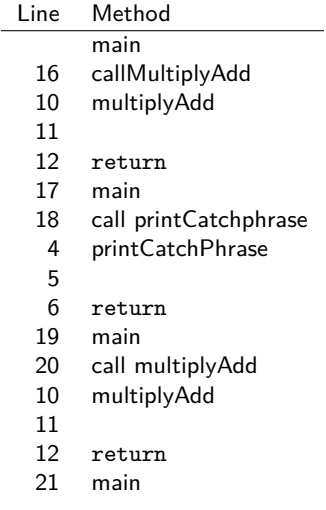

9 >

17

> java SampleMethods

Wubalubadubdub!!

# Why Methods?

- $\triangleright$  New programmers often wonder: Why use methods at all?
- $\blacktriangleright$  True that one can just copy and paste the same code
- $\triangleright$  An appeal to your aesthetic may be in order. Consider:

```
1 // Simple program that makes use of method invocations to calculate a
 2 // square root. Contrast with ComplexSqrt.java where full-ish method
 3 // bodies are substituted in.
 4 public class SimpleSqrt{<br>5 public static void main
      5 public static void main(String args[]){
 6 String prompt = "Enter a number:";
 7 System.out.println(prompt);<br>8 double x = TextIO.getDouble
       8 double x = TextIO.getDouble();
 9 double rootX = Math.sqrt(x):
10 String result = "Square root is: "+rootX;<br>11 System out println(result):
      System.out.println(result);
12 }
13 }
```
A fairly simple program to understand Examine its alternative where the (rough) text of some methods is copied and pasted into their corresponding locations.

```
ComplexSqrt.java
```
# Method Specification

- $\triangleright$  A method specification summarizes a method, info like...
- $\triangleright$  Signature: name, parameters, return type (and visibility)
- $\blacktriangleright$  General description of behavior
- $\triangleright$  Errors / Exceptions that can occur

### Examples of Method Specs

#### public class MethodSpecs{

public static boolean compareIntArrays(int x[], int y[]); // Compare two integer arrays. Return true if all elements are equal // and false if any elements are unequal. Return false if the // arrays are differnt length.

public static int indexOf(String s, char q); // Determine if character q is in String s. Return the lowest index // of s that has q if it is present. Return -1 if q is not // present. Throw an exception if s is null.

# Developing Specs, Writing Methods

- $\triangleright$  A key skill in our course and in life is breaking large, ambiguous problems into smaller, manageable sub-problems which are clearly defined
- $\triangleright$  Without a clear description of the problem, solutions are nearly impossible

## Writing Specifications

- $\triangleright$  Defines how a problem is subdivided
- $\triangleright$  Comes under the general heading of design
- $\triangleright$  Most projects will provide a specifications, trains you on what to strive for
- $\triangleright$  We will likely have at least one free-form project with more design freedom

### Implementing Methods

- $\blacktriangleright$  Given a specification, write code that "does" it
- $\triangleright$  Will comprise a lot of the work associated with subsequent projects
- $\triangleright$  Not as creative as designing your own but good training
- $\blacktriangleright$  Allows us to provide test cases for your code

## The Call Stack: Where Method Data Lives

- $\blacktriangleright$  Methods have local data
	- $\blacktriangleright$  Parameters passed in
	- $\blacktriangleright$  Variables within the method
- $\blacktriangleright$  Each active method has a stack frame on the call stack
- $\blacktriangleright$  Contains enough memory for parameters and local variables of a running method
- $\blacktriangleright$  Frames also contain a record of the current instruction
- Invoking a method pushes a new frame on the stack

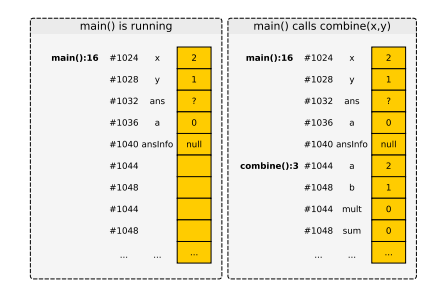

- $\triangleright$  Stack frames are tightly packed in memory: adjacent to each other
- $\triangleright$  When a method returns, a frame pops off the stack destroying all local variables

## Demonstration of Stack Frames 1

- $\triangleright$  Control goes from main() to combine() at line 13
- $\triangleright$  Main() remembers where it left off, resumes line 13 after receiving return value

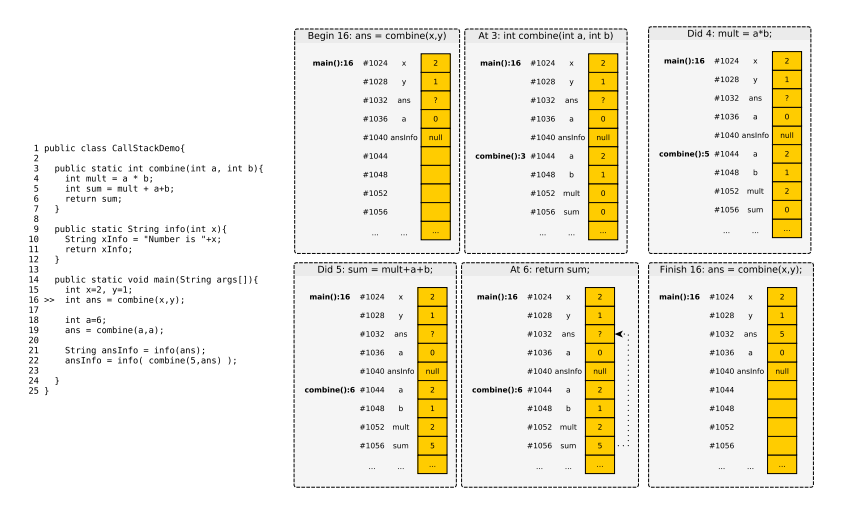

## Exercise: Demonstration of Stack Frames 2

- $\triangleright$  Based on these pictures draw the next steps for lines 18 and 19 of main()
- $\triangleright$  Make sure to show how a frame for combine() gets pushed on then popped off

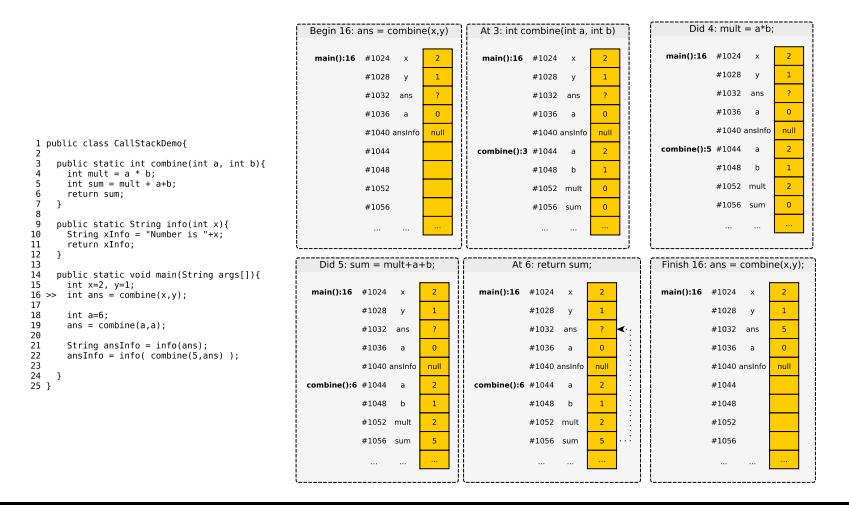

## Answer: Demonstration of Stack Frames 2

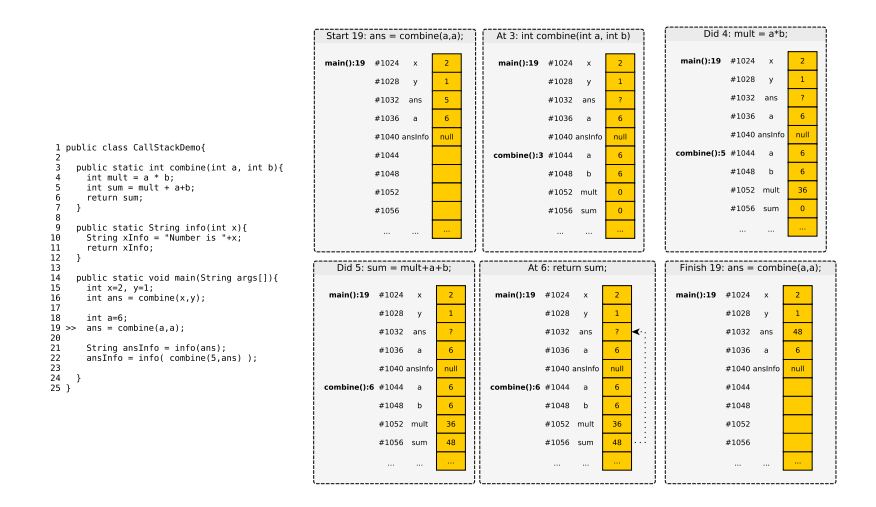

Note that there are multiple variables named a active but this is not a problem

# Stack and Heap

### Stack / Call Stack / Method

- $\triangleright$  Where data associated with running methods lives
- $\triangleright$  Whenever a method is called, more space is allocated on the stack
- $\triangleright$  Whenever a method finishes, memory is removed from the stack
- $\triangleright$  The method that is actually running is at the top of the stack
- $\triangleright$  Lower stack frames are waiting to get control back

### Heap / Dynamic Memory

- $\triangleright$  All reference types allocated with new live in the heap
- $\triangleright$  Multiple stack variables can refer to locations in the heap
- $\blacktriangleright$  Heap data can be primitives or references to other heap locations

## Stack and Heap in Pictures

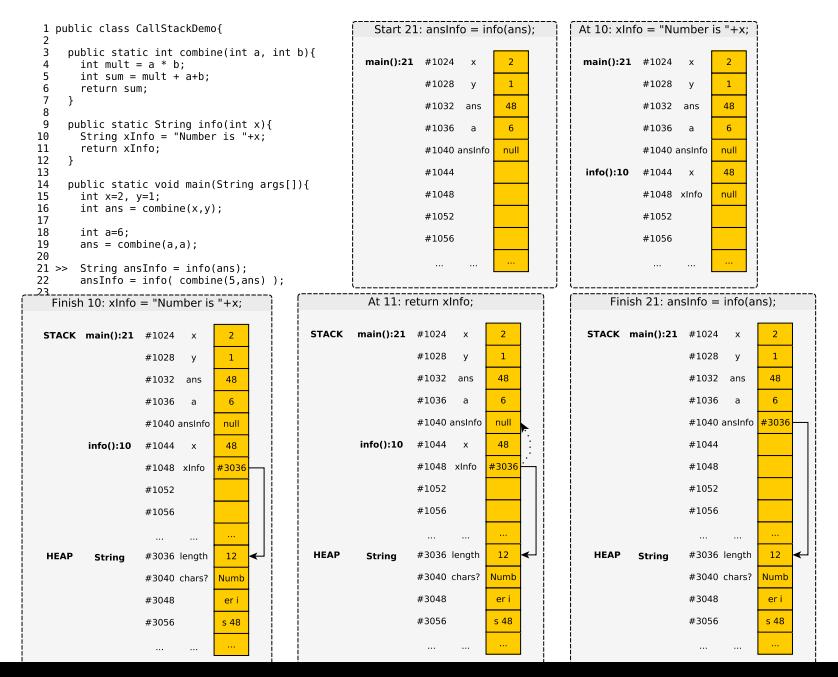

 $23$ 

## Stack Stacks Up

- $\triangleright$  Stack builds up with each call
- $\triangleright$  When a method is called, current method suspends
- $\triangleright$  Stack frame pushed on for new method
- $\blacktriangleright$  Execution begins
- $\triangleright$  Can happen to very deep stack depths
- $\triangleright$  Stack variables may refer to same heap locations
- $\blacktriangleright$  Demonstrate with DeepStack.java

# Stack Stacks Up: 3 Frames deep

```
1 public class DeepStack{
 2
 3 public static boolean checkLength(String word){
 4 3> if(word.length() < 10){<br>5 return true:
 5 return true;<br>6 }
 6 }
 7 else{
 8 return false;<br>9 }
     \rightarrow10\frac{11}{12}12 public static boolean inRange(double z){<br>13 return 25.5 \leq z & z \leq 65.0:
     return 25.5 <= z && z < 65.0;<br>}
14 }
15
16 public static boolean doChecks(String name, double x){
17 2> boolean nameOK = checkLength(name);
18 boolean x0K = inRange(x):
19 return nameOK || xOK;<br>20 }
20 }
\frac{21}{22}public static void main(String args[]){
23 String candA = "Morty";<br>24 double igA = 47.3:
       double iqA = 47.3;
25 1> boolean validA = doChecks(candA.igA):
\frac{26}{27}String candB = "Jerry Smith";
28 double i \sigmaB = 27.8;
29 boolean validB = doChecks(candB,iqA);
30 }
31 }
```
- Stack contains 3 frames
- checkLength() active method
- doChecks() watining for it
- main() waiting for doChecks()

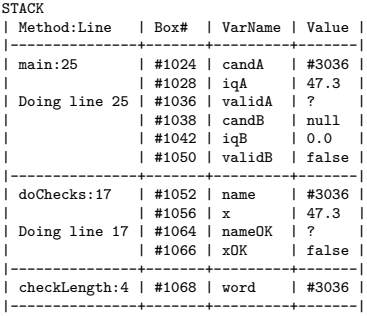

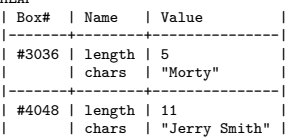

## Stack Stacks Up: Finish 1 method

```
1 public class DeepStack{
 \frac{2}{3}3 public static boolean checkLength(String word){<br>4 if(word.length() < 10){
 4 if(word.length() < 10){<br>5 return true;
 5 return true;<br>6 }
 \begin{matrix} 6 & 3 \\ 7 & 6 \end{matrix}7 else{
 8 return false;<br>9 }
      \rightarrow10 }
\begin{array}{c} 11 \\ 12 \end{array}12 public static boolean inRange(double z){
13 return 25.5 \le z \& z \le 65.0;<br>14 }
14 }
15<br>1616 public static boolean doChecks(String name, double x){<br>17 boolean nameOK = checkLength(name):
          boolean nameOK = checkLength(name);
18 2> boolean x0K = inRange(x);
19 return nameOK \vert \cdot \vert xOK;<br>20 }
     \mathcal{P}\frac{21}{22}22 public static void main(String args[]){<br>23 String candA = "Mortv":
23 String cand A = "Morty";<br>24 double ig A = 47.3:
         double i \circ A = 47.3:
25 1> boolean validA = doChecks(candA,iqA);
\frac{26}{27}String candB = "Jerry Smith":
28 double iqB = 27.8;
29 boolean validB = doChecks(candB,iqA);<br>30 }
     \mathcal{F}31 }
```
- checkLength() finishes
- true returned to doChecks()
- frame for checkLength() pops off
- Stack contains 2 frames

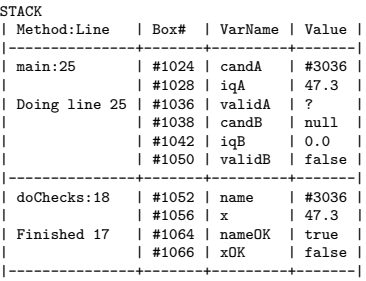

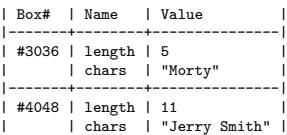

## Stack Stacks Up: Start another method

```
1 public class DeepStack{
 \frac{2}{3}3 public static boolean checkLength(String word){<br>4 if(word.length() < 10){
 4 if(word.length() < 10){<br>5 return true;
 5 return true;<br>6 }
 \begin{matrix} 6 & 3 \\ 7 & 6 \end{matrix}7 else{
 8 return false;<br>9 }
      \rightarrow10 }
\begin{array}{c} 11 \\ 12 \end{array}12 public static boolean inRange(double z){
13 3> return 25.5 <= z & z < 65.0;<br>
14 }
14 }
15<br>1616 public static boolean doChecks(String name, double x){<br>17 boolean nameOK = checkLength(name):
         boolean nameOK = checkLength(name):
18 2> boolean x0K = inRange(x);
19 return nameOK \vert \cdot \vert xOK;<br>20 }
     \mathcal{P}\frac{21}{22}22 public static void main(String args[]){<br>23 String candA = "Mortv":
23 String cand A = "Morty";<br>24 double ig A = 47.3:
         double i \circ A = 47.3:
25 1> boolean validA = doChecks(candA,iqA);
\frac{26}{27}String candB = "Jerry Smith":28 double iqB = 27.8;
29 boolean validB = doChecks(candB,iqA);<br>30 }
     \mathcal{F}31 }
```
- push on inRange()
- copy x to parameter z
- Stack contains 3 frames

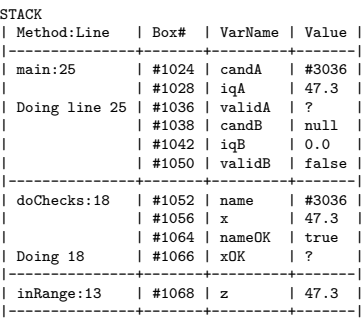

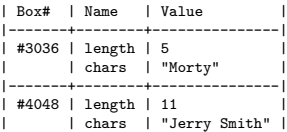

## Stack Stacks Up: Finish another method

```
1 public class DeepStack{
 \frac{2}{3}3 public static boolean checkLength(String word){<br>4 if(word.length() < 10){
 4 if(word.length() < 10){<br>5 return true;
 5 return true;<br>6 }
 \begin{matrix} 6 & 3 \\ 7 & 6 \end{matrix}7 else{
 8 return false;<br>9 }
      \begin{matrix} 9 \end{matrix}10 }
11<br>1212 public static boolean inRange(double z){
13 return 25.5 \le z \& z \le 65.0;<br>14 }
1415<br>1616 public static boolean doChecks(String name, double x){<br>17 boolean nameOK = checkLength(name) :
         boolean nameOK = checkLength(name):
18 boolean x0K = inRange(x);
19 2> return nameOK || x OK ;\mathcal{P}\frac{21}{22}22 public static void main(String args[]){<br>23 String candA = "Morty":
23 String candA = "Morty";<br>24 double in 4 = 47.3double i \circ A = 47.3:
25 1> boolean validA = doChecks(candA,iqA);
\frac{26}{27}String candB = "Jerry Smith":
28 double iqB = 27.8;
29 boolean validB = doChecks(candB,iqA);<br>30 }
     30 }
31 }
```
- inRange() finishes
- true returned to doChecks()
- frame for inRange() pops off
- Stack contains 2 frames

#### STACK<br>| Method:Line | Method:Line | Box# | VarName | Value | |---------------+-------+---------+-------| main:25 | #1024 | candA | #3036<br>1 #1028 | igA | 47.3 | #1028 | iaA | Doing line 25 | #1036 | validA | ? | #1038 | candB | null<br>#1042 | igB | 0.0 | | #1042 | iqB | 0.0 | | | #1050 | validB | false | |---------------+-------+---------+-------| | #1052 | name | #3036<br>| #1056 | x | 47.3  $#1056$  |  $x$  $\pm 1064$  | namenK | true | Finished 18 | #1066 | xOK | true | |---------------+-------+---------+-------|

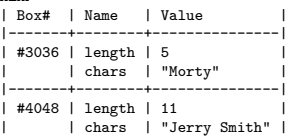

## Stack Stacks Up: Back to main()

```
1 public class DeepStack{
 \frac{2}{3}3 public static boolean checkLength(String word){<br>4 if(word.length() < 10){
 4 if(word.length() < 10){<br>5 return true;
 5 return true;<br>6 }
 \begin{matrix} 6 & 3 \\ 7 & 6 \end{matrix}7 else{
 8 return false;<br>9 }
       \rightarrow10 }
\begin{array}{c} 11 \\ 12 \end{array}12 public static boolean inRange(double z){<br>13 return 25.5 \le z & z \le 65.0;
       return 25.5 \le z && z \le 65.0;
14 }
15<br>1616 public static boolean doChecks(String name, double x){<br>17 boolean nameOK = checkLength(name):
          boolean nameOK = checkLength(name):
18 boolean xOK = inRange(x);<br>19 return nameOK || xOK:
19 return nameOK \vert \cdot \vert xOK;<br>20 }
      \mathcal{L}\frac{21}{22}22 public static void main(String args[]){<br>23 String candA = "Mortv":
23 String cand A = "Morty";<br>24 double ig A = 47.3:
         double i \circ A = 47.3:
25 boolean validA = doChecks(candA,iqA);
26
27 1> String candB = "Jerry Smith";
28 double iqB = 27.8;
29 boolean validB = doChecks(candB,iqA);<br>30 }
     \mathcal{F}31 }
```
- checkLength() finishes
- true returned to doChecks()
- frame for checkLength() pops off
- Stack contains 2 frames

#### **STACK**

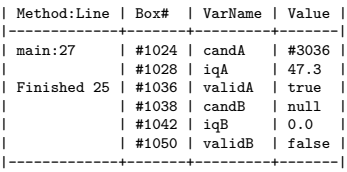

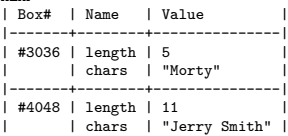

## Stack Stacks Up: Offline Exercise

```
1 public class DeepStack{
 \frac{2}{3}3 public static boolean checkLength(String word){<br>4 if(word.length() < 10){
          if(word.length() < 10)5 return true;<br>6 }
 \begin{matrix} 6 & 3 \\ 7 & 6 \end{matrix}7 else{
 8 return false;<br>9 }
       \begin{matrix} 9 \end{matrix}10 }
11<br>1212 public static boolean inRange(double z){
13 return 25.5 \le z \& z \le 65.0;<br>14 }
1415<br>1616 public static boolean doChecks(String name, double x){<br>17 boolean nameOK = checkLength(name):
          boolean nameOK = checkLength(name):
18 boolean x0K = inRange(x);<br>19 return name0K \perp x0K.
19 return nameOK \vert \cdot \vert xOK;<br>20 }
      \rightarrow\frac{21}{22}22 public static void main(String args[]){<br>23 String candA = "Morty":
23 String candA = "Morty";<br>24 double in 4 = 47.3double i \circ A = 47.3:
25 boolean validA = doChecks(candA,iqA);
26
27 1> String candB = "Jerry Smith";
28 double iqB = 27.8;
29 boolean validB = doChecks(candB,iqA);<br>30 }
     \mathcal{F}31 }
```
- $\triangleright$  A good exercise to complete running the above line by line
- $\blacktriangleright$  Push frames on as methods start
- $\blacktriangleright$  Pop frames them off as methods finis

# Exercise: Swapping and Methods

```
1 public class SwapMethods{
 \frac{2}{3}3 // Swap two ints?<br>4 public static voi-
 4 public static void swapIntsP(int x, int y){<br>5 int tmp = x;
 5 int tmp = x;<br>6 x = y;
 6 x = y;<br>
7 y = tm7 \t y = tmp;<br>8 }
        8 }
\frac{9}{10}10 // Swap 0th element of two int arrays?<br>11 public static yoid swapIntsR(int x[].
11 public static void swapIntsR(int x[], int y[]){<br>12 int tmp = x[0]:
           int tmp = x[0];
13 x[0] = y[0];<br>14 y[0] = \text{tmp};y[0] = tmp;15 }
\frac{16}{17}public static void main(String args[]){
18 int a=3, b=5;<br>19 swanIntsP(a, b)
19 swapIntsP(a,b);<br>20 System.out.prin
           System.out.printf("a: %d b: %d\n".
21 a,b);
\frac{22}{23}23 int aarr[] = {4}, barr[] = {6};<br>24 syapIntsR(aarr barr):
           swapIntsR(aarr,barr);
25 System.out.printf("aarr[0]: %d barr[0]: %d\n",<br>26 aarr[0] barr[0]):
                                   aarr[0],barr[0]);
27
28
29 }
30 }
```
- $\blacktriangleright$  Predict the output of running main()
- $\blacktriangleright$  Calls two "swapping" methods
- $\blacktriangleright$  Draw a memory diagram to support your predictions
- $\triangleright$  Do numbers actually swap in both cases?

# Answer: Swapping and Methods

```
1 public class SwapMethods{
 \frac{2}{3}3 // Swap two ints?
        4 public static void swapIntsP(int x, int y){
 5 int tmp = x;<br>6 x = y;
 6 x = y;<br>7 y = tmy = \text{tmp};8 }
\frac{9}{10}10 // Swap 0th element of two int arrays?<br>11 public static void swapIntsR(int x[].
11 public static void swapIntsR(int x[], int y[]){<br>12 int tmp = x[0]:
12 int tmp = x[0];<br>
13 x[0] = y[0];
13 x[0] = y[0];<br>14 y[0] = \text{tmp};y[0] = \text{tmp};15 }
16
17 public static void main(String args[]){
18 int a=3, b=5;<br>19 swanIntsP(a, b
19 swapIntsP(a,b);<br>20 System.out.prin
20 System.out.printf("a: \%d b: \%d\n",<br>21 a.b):
                                      a,b):
\frac{22}{23}int aarr[] = {4}, barr[] = {6};
24 swapIntsR(aarr,barr);<br>25 System out printf("aa
25 System.out.printf("aarr[0]: \sqrt[n]{d} \arccos \left( \frac{25}{3} \right)<br>26 arct(0) \arctan \left( \frac{25}{3} \right)aarr[0], barr[0]);
27
28
29 }
30 }
```
### Altering Primitive Args: Fail

- $\blacktriangleright$  swapIntsP() does not swap arguments passed in
- $\triangleright$  Copies of args made on the call stack
- $\blacktriangleright$  Changes to copies are lost when frame pops

## Altering Reference Args: Yes

- $\triangleright$  swapIntsR() does swap
- $\triangleright$  Copies of references made on the call stack
- $\blacktriangleright$  Changes to memory area referred to are seen by main()

## Exercise: Increase

```
1 public class Increase{
 \frac{2}{3}3 // Increase?<br>4 public stati
 4 public static int increaseP(int x){<br>5 x++;
 5 x++;
       return x;<br>}
 7 }
 8
9 // Increase?<br>10 public stati
10 public static int increaseR(int x[]){<br>11 x[0]++:
11 x[0] ++;<br>12 return
       return x[0];
13 }
\frac{14}{15}15 public static void main(String args[]){<br>16 int a=2, b=4.
16 int a=2, b=4;<br>17 increase P(a):
         increaseP(a);
18 b = increaseP(b);
19<br>20
         System.out.printf("a: %d b: %d\n",
21 a,b);
\frac{22}{23}23 int aar[] = {6}, bar[] = {8};<br>24 increaseR(aar)
         increaseR(aar);
25 bar[0] = increaseR(bar);
rac{26}{27}System.out.printf("aar[0]: %d bar[0]: %d\n",
28 aar[0], bar[0]);
29 }<br>30 }
30<sub>2</sub>
```
- $\triangleright$  Similar to swapping activity
- $\blacktriangleright$  Predict the output of running main()
- $\blacktriangleright$  Calls two "increase" methods
- $\triangleright$  Draw a memory diagram to support your predictions
- $\triangleright$  Do numbers actually swap in both cases?

# Closing Notes on Stack/Heap

#### Stack and Heap Models

- $\blacktriangleright$  Accurately modeling how the stack and heap work with method calls resolves many mysteries about why code behaves certain ways
- $\blacktriangleright$  Having a good model like this will serve you for the an entire career in computer science
- $\blacktriangleright$  Tools like the debuggers and the [Java Visualizer](https://cscircles.cemc.uwaterloo.ca/java_visualize/) can help build your model (but aren't allowed on exams)

#### Java Visualizer

Upload code and run to "see" memory as program runs

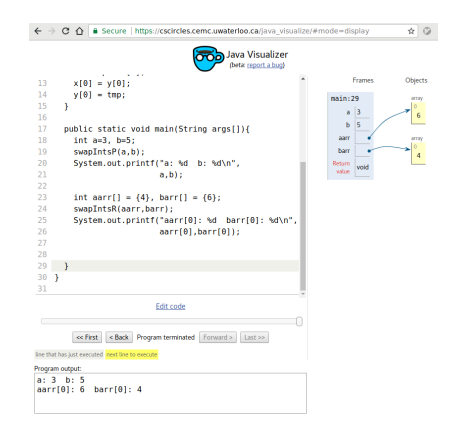

# Common Method patterns

#### Checking parameters for errors

Common to check parameters for consistency prior to further action

```
public static int sumRange(int arr[],
                           int start,
                           int stop)
// Sum elements in arr[] between start
// and stop-1. Returns 0 if either start
// or stop are beyond array bounds.
{
  // Check for range of start and stop
  if(start < 0 || stop > arr.length){
    return 0;
  }
  // Range okay, sum elements
  int sum = 0:
  for(int i=start; i<stop; i++){
    sum += arr[i];}
  return sum;
}
```
#### Return during loop

Common in "search" type problems to return when answer known, even mid-loop.

```
public static int containsChar(String s,
                               char c)
// Return first index of c in String
// s. If c is not present, return -1.
{
  // Search for character c
  for(int i=0; i<s.length(); i++){
    if(s.charAt(i) == c){
      return i; // found, return
   }
  }
  // all chars checked, none matched c
  return -1;
}
```